#### Understanding ZDLRA

- Fernando Simon
- Senior DBA Architect eProseed
- LUXOUG Board Member

## Disclaimer

• *"The postings on this document are my own and don't necessarily represent my actual employer positions, strategies or opinions. The information here was edited to be useful for general purpose, specific data and identifications were removed to allow reach the generic audience and to be useful for the community."*

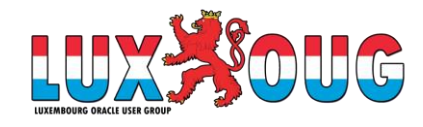

# Agenda

- About me.
- Backup.
- ZDLRA.
- Enrolling database.
- Replicated Backup and Tape.
- Internal details.
- QA.

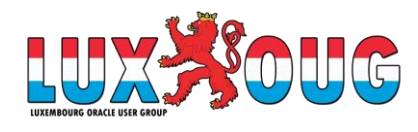

# **450+ Technical Experts Helping Peers Globally**

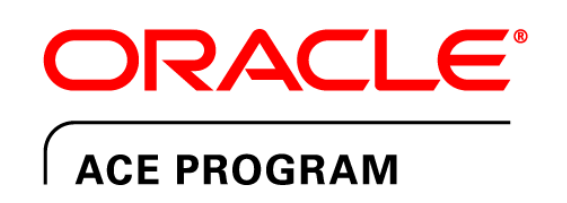

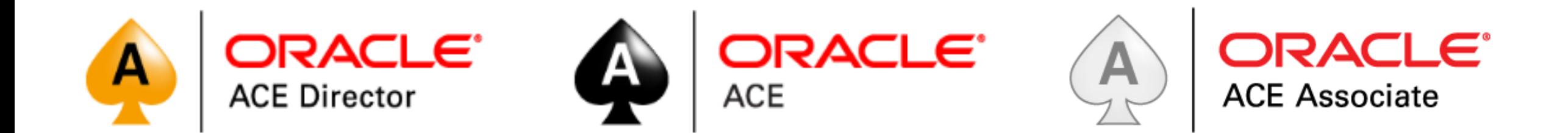

#### bit.ly/OracleACEProgram

Nominate yourself or someone you know: **acenomination.oracle.com**

#### About me

- Senior DBA at eProseed Luxembourg
- OCA, OCP, OCE RAC
- Board Member at LuxOUG
- Contacts:
	- [fernando.simon.br@gmail.com](mailto:fernando.simon.br@gmail.com)
	- <https://fernandosimon.com/blog/>
	- <https://twitter.com/FSimonDBA>
	- <https://www.linkedin.com/in/fernando-simon/>

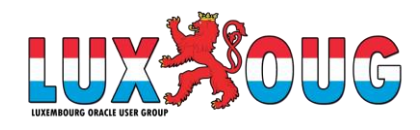

#### About me

- DBA since 2004
	- Oracle, PostgreSQL, DB2.
- Oracle Blog since 2010
	- OOW SFO, OOW LA, Brazil User Group Speaker.
- DBA Team Manager at Court of Justice 2010/2017
	- Exadata since 2010:
		- Exadata V2 (third Exadata in Brazil and first OLTP).
		- Exadata X2 (Half HP), Exadata X4 (Full HP), Exadata X5 (Full EF), Exadata X6 (Quarter).
		- High consolidated environment, IORM, Resource Manager, Instance Caging.
	- ZDLRA since 2014/2015:
		- First ZDLRA in Brazil, one of the first of the word worked replicated.
	- MAA Project, Multi-Site protection, RAC+RAC, DG, ZDLRA
		- OOW SFO 2015 Presentation:
			- <https://www.oracle.com/technetwork/database/availability/con8830-zdlradeepdive-2811109.pdf>

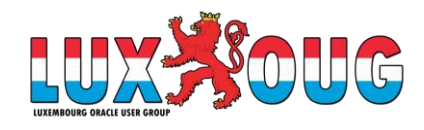

#### About me

- Luxembourg 2017
	- eProseed Senior Database Architect.
- Consulting at European Institution
	- LCM (Life Cycle Management) to the Oracle Products.
	- Supporting the Production Databases.
	- Patch apply for all databases and cluster infrastructure.
- Consulting at Bank Institution
	- Multi site environment.
	- Exadata and ZDLRA support.
- LUXOUG Board Member.

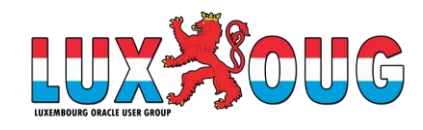

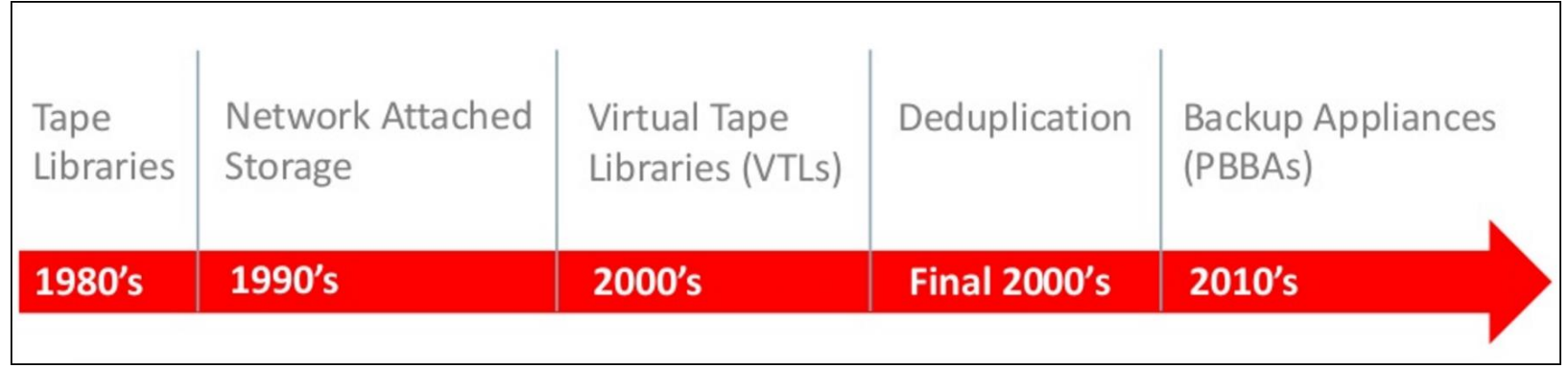

#### • And I will add: Recently, CLOUD

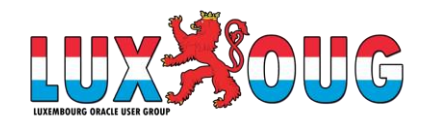

- Principles and goals
	- Restore every information.
	- Low or zero impact over environment.
	- Easy to: operate, control, and verify.
	- Data retention and storage to sustain requirements and regulations.

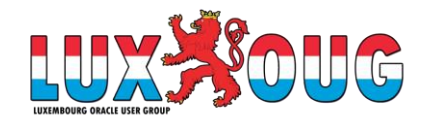

#### • Real Life

- Data Loss (usually since the last backup).
- High impact over the environment.
- A lot of players (Tivoli, EMC, DataProtector, Commvault).
- Cloud.
- Validation, test, validation, test, validation, test….
- And it is worst…

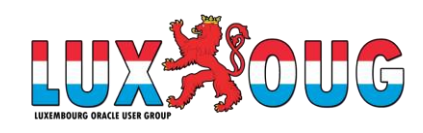

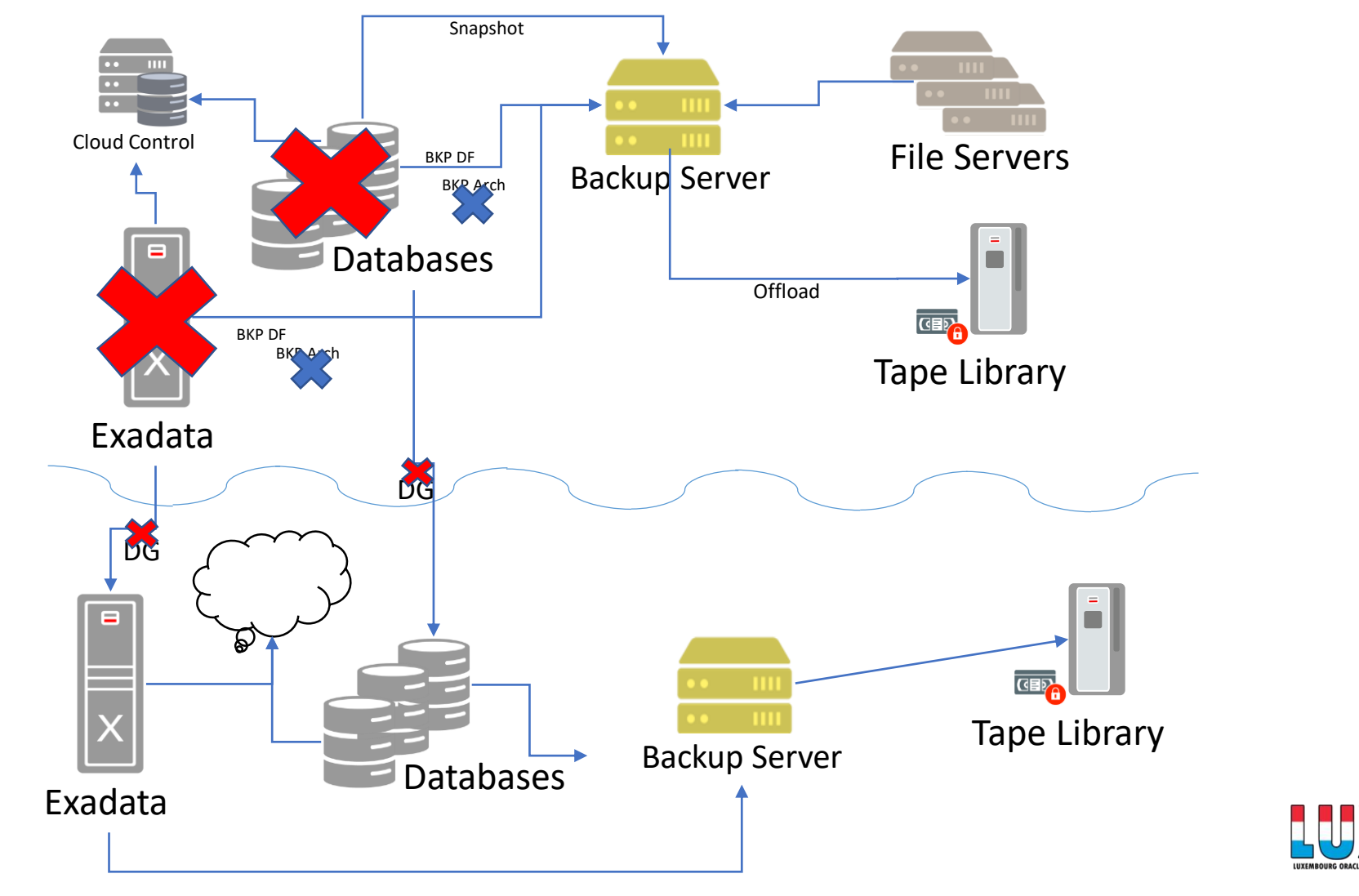

 $\mathbb{G}$ 

#### • Two words

- **RPO** Recovery Point Objective:
	- Usually, what/how much you can loose.
- **RTO** Recovery Time Objective:
	- Usually, time to put everything running again.
- The goal is zero RPO and zero RTO.

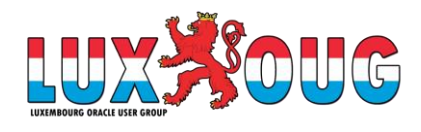

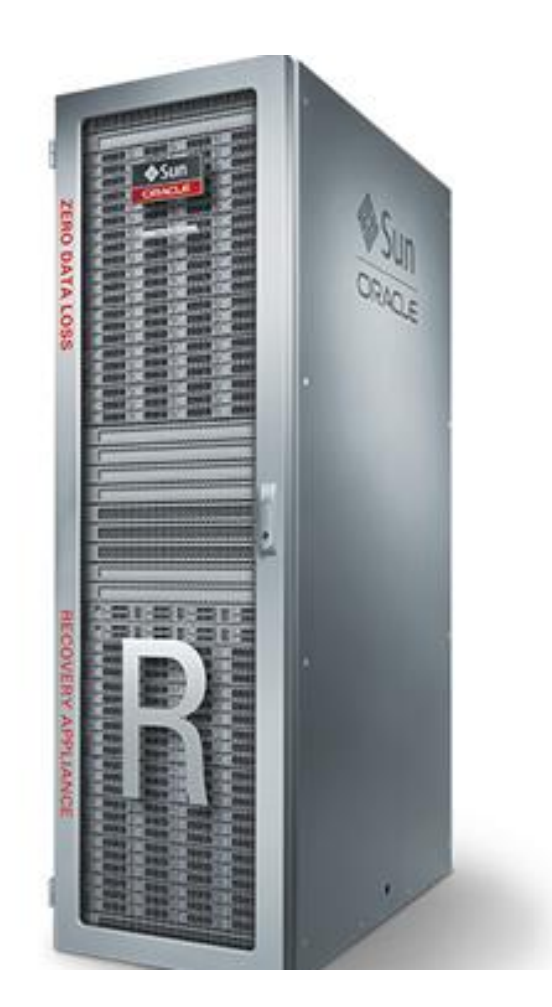

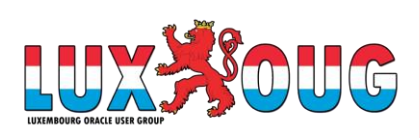

#### • **ZERO DATA LOSS RECOVERY APPLIANCE – ZDLRA**

- Engineered Systems.
- Exadata based.
- Hardware + Software
	- RA Library.
- MML for tape
	- SAN.
	- Oracle Secure Backup.
- Native replication.
- RMAN Catalog Integration.
- EM/CC or CLI.

• **DOES NOT REDUCES RTO, JUST RPO.**

- Oracle Database
	- Rman catalog
		- Light modified to cover internal RA tables.
	- Store the configurations:
		- Policies, database registrations.
- Delta Store
	- Where the data is stored.
	- **Delta Push** = Virtual Backups + Real Time Redo.
	- Automatic backup index, management, and validation.
- EM/CC/CLI
	- DBMS\_RA package to manage everything.
- Backup client library installed in every server that send backup.

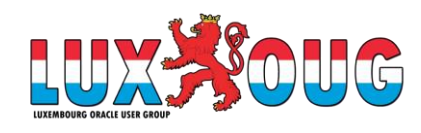

- Virtual Full Backup.
- Real-Time Redo.
- MAA and Replication support.

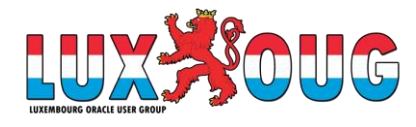

- Virtual Full Backup
	- **Incremental Forever Strategy**:
		- Needs an initial level 0 backup.
		- Consequent level 1 backups.
		- Merge both to generate a virtual full backup for your datafile.
	- Generate index for every datafile.
	- Validated against corruption for backup/datafile.
	- Differs from deduplication:
		- Better because it is based in context and not in black magic (reverse engineering).
	- A little representation:
		- Imagine that you are a Librarian and I deliver to you (every day) one box with books of an encyclopedia.
		- You receive this box but can't open it to store the books that are inside.
			- You can ignore the box and says that you already have this based on the size, weight, whatever you choose to define if you already have this box.
		- As ZDLRA, you receive the same box, but you can open and check if you already have this book or no.
		- One day I come back and ask you the full encyclopedia and you deliver to me the box with the books.
			- **So, what solution do you think that will be better for Oracle backups?**

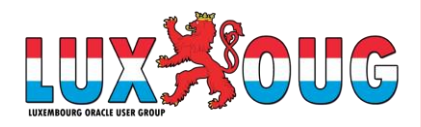

- Real-Time Redo:
	- **Is the "zero data loss" - guarantee the zero RPO.**
	- ZDLRA it is a log archive dest destination:
		- Can be SYNC or ASYNC.
	- Differ from FARSYNC, just need to config the archive dest at database side.
	- 100% integrated and compatible with MAA.

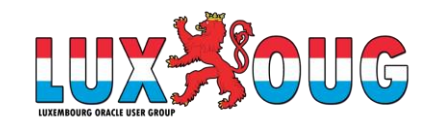

- Replication:
	- One-Way:
		- One master and one destination.
	- Bi-Directional:
		- Both sides replicate each other.
	- Hub/Spoke:
		- One to many.
	- **Every ZDLRA can have different policies and recovery windows.**

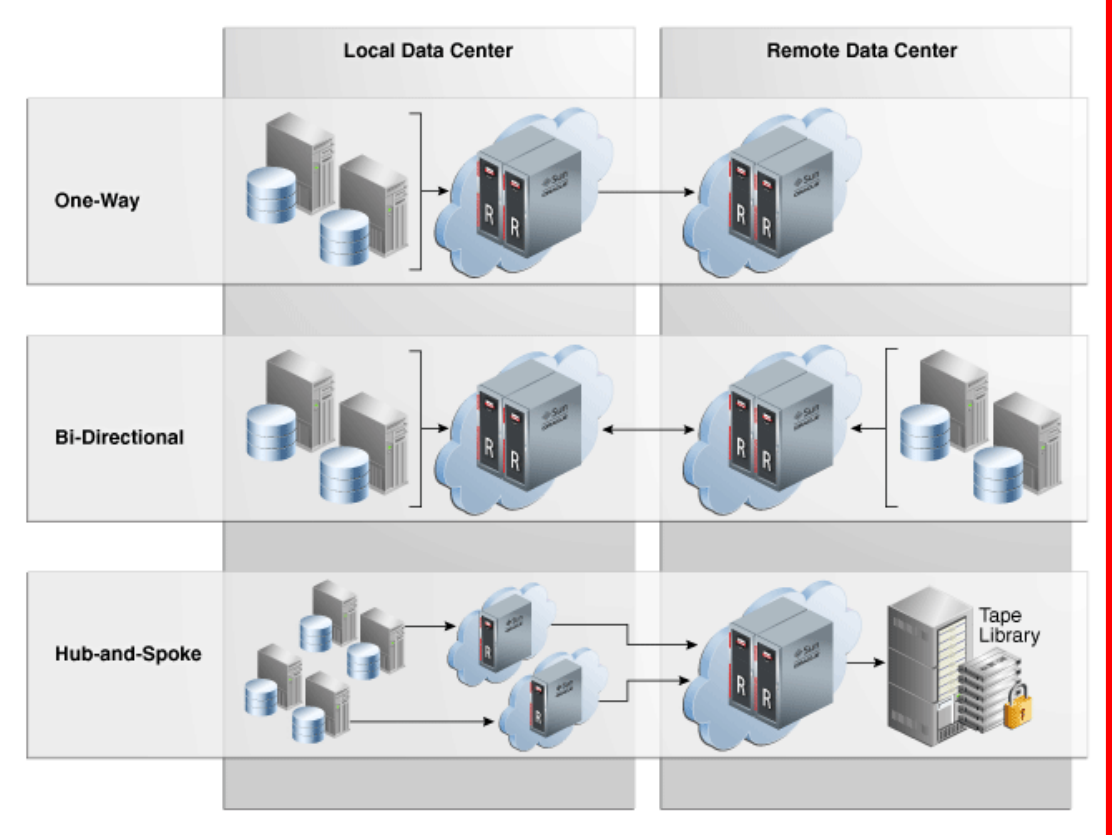

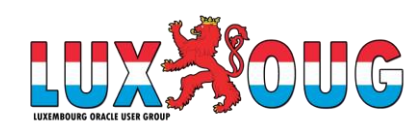

- Tape and Cloud:
	- Can copy backups to Oracle Cloud, Object Store.
		- Uses Key Vault.
	- Can copy to tapes directly, is MML.
		- Can by OSB or Third Part (since is compatible with rman).
		- Oracle Secure Backup (OSB), is used
			- SAN connection
	- Offload/copy backupsets.
	- Totally integrated with RMAN catalog.

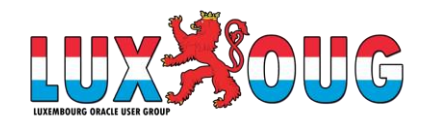

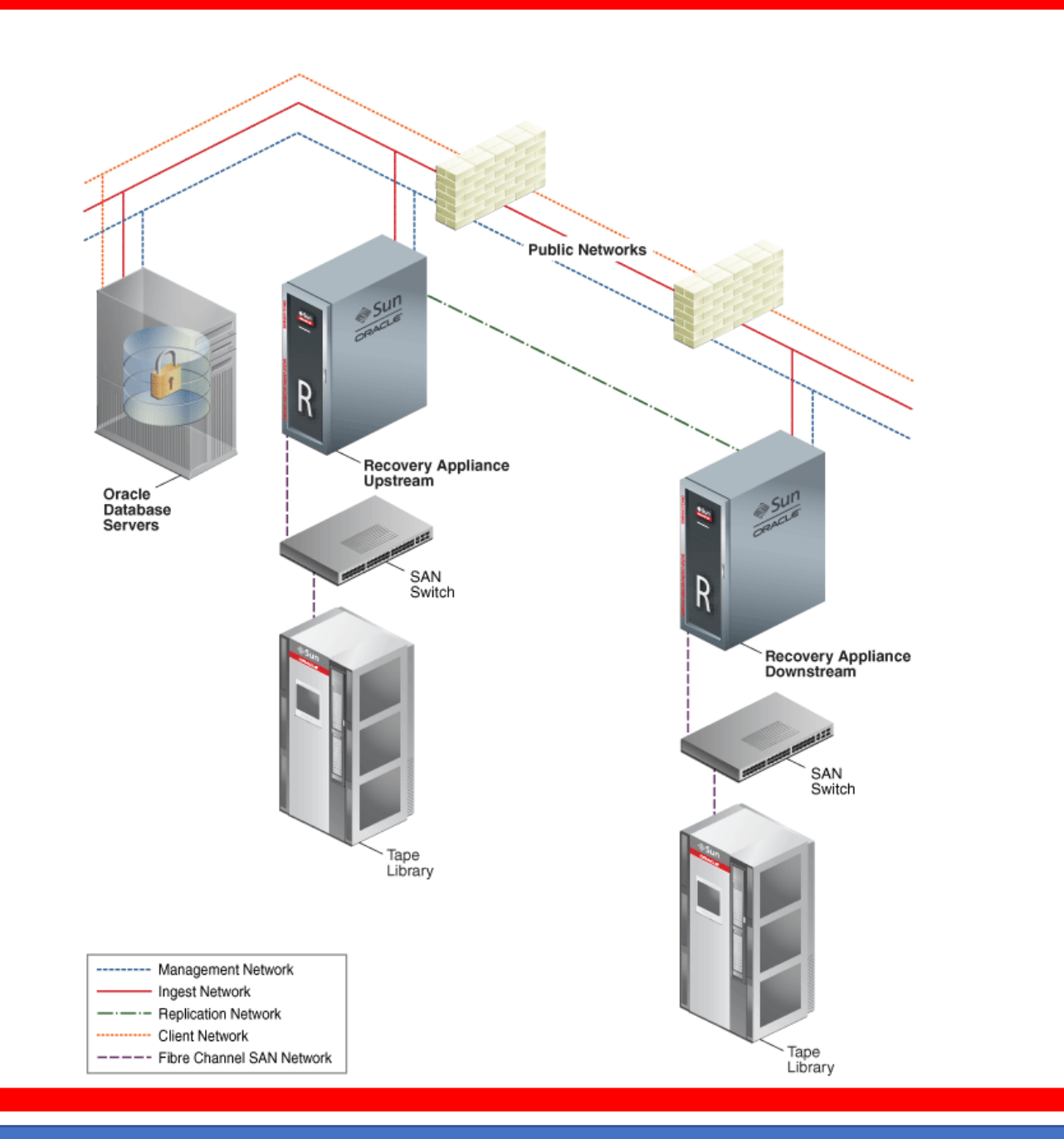

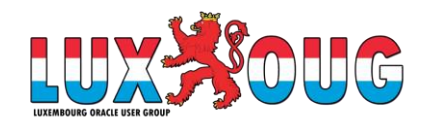

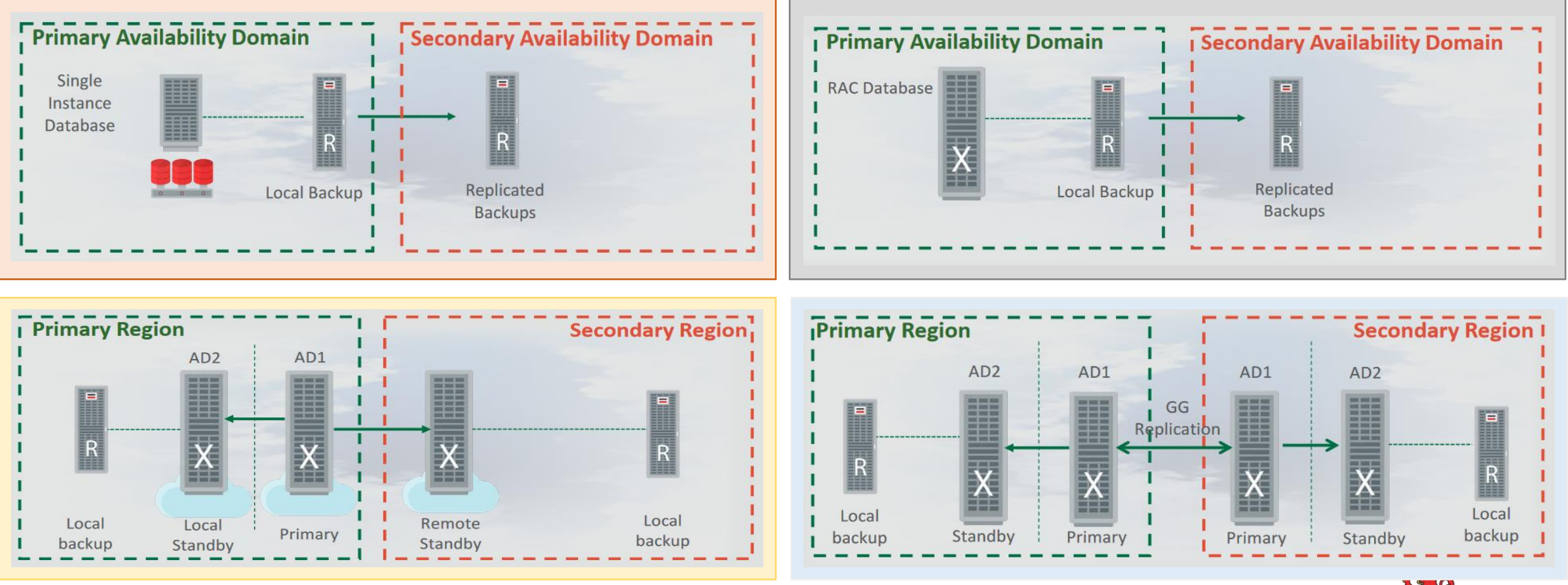

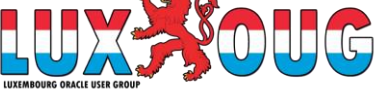

- The process to protect database it is simple.
	- Define VPC user and policies inside ZDLRA database.
	- Install library in the client.
	- Register database with RMAN.
	- Backup.

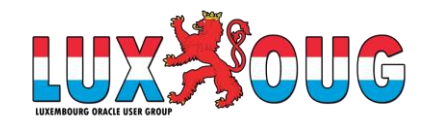

- Create Policy
	- Policy is important part for ZDLRA maintenance and reliability.
		- Good ZDLRA project start with good policy definition.
	- Every database is linked with one policy.
	- It is where you define recovery window goal and max retention.
	- ZDLRA control the backup deletion based in the protection policy definitions.
		- If you define 30 days for recovery window at rman, but for policy you define 15 days, the backups will be removed after 15 days.

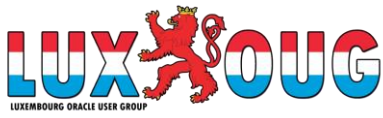

#### • Create Policy

#### • Create used DBMS\_RA.CREATE\_PROTECTION\_POLICY (or EM/CC):

• [https://docs.oracle.com/en/engineered-systems/zero-data-loss-recovery-appliance/19.2/amagd/amagd\\_dbms.html#GUID-1EFA0233-F743-41C7-9331-C5FA468EA7D5](https://docs.oracle.com/en/engineered-systems/zero-data-loss-recovery-appliance/19.2/amagd/amagd_dbms.html#GUID-1EFA0233-F743-41C7-9331-C5FA468EA7D5)

#### SQL> BEGIN

- 2 DBMS\_RA.CREATE\_PROTECTION\_POLICY(
- 3 protection policy name => 'ZDLRA WEBINAR'
- 4 , description => 'Policy ZDLRA WEBINAR'
- 5 , storage location name => 'DELTA'
- 6 , **recovery\_window\_goal** => INTERVAL '1' DAY
- 7 , max retention window => INTERVAL '2' DAY

```
8 , recovery window sbt => INTERVAL '5' DAY
```
- 9 , quaranteed copy => 'NO'
- 10 , allow backup deletion => 'YES'
- 11 );
- 12 END;
- 13 /

PL/SQL procedure successfully completed.

SQL>

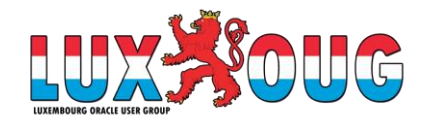

#### • Create VPC

• **As root** at you ZDLRA server node create the Virtual Private Catalog (VPC) user:

[root@zdlras1n1 ~]# /opt/oracle.RecoveryAppliance/bin/racli add vpc user --user name=vpcwebi [vpcwebi] New Password: s3nh4web1 Sun Dec 15 19:20:52 2019: Start: Add vpc user vpcwebi. Sun Dec 15 19:20:53 2019: Add vpc user vpcwebi successfully. Sun Dec 15 19:20:53 2019: End: Add vpc user vpcwebi. [root@zdlras1n1 ~]#

- Don't need if you already have one.
	- You can have more than one.
- This define the catalog name for your RMAN.
- The correct way is using racli command to avoid errors:
	- Example: forgot to use digest when creating the user with sqlplus. Replication will fails.

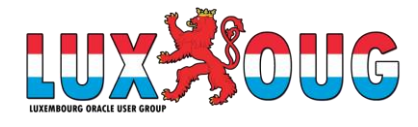

#### • Add database

 $S$  $\Omega$  $\Omega$   $\Omega$   $\Omega$   $\Omega$   $\Omega$   $\Omega$   $\Omega$ 

- Link the VPC user with the policy.
- Defines the reserved space for database inside the "delta storage".

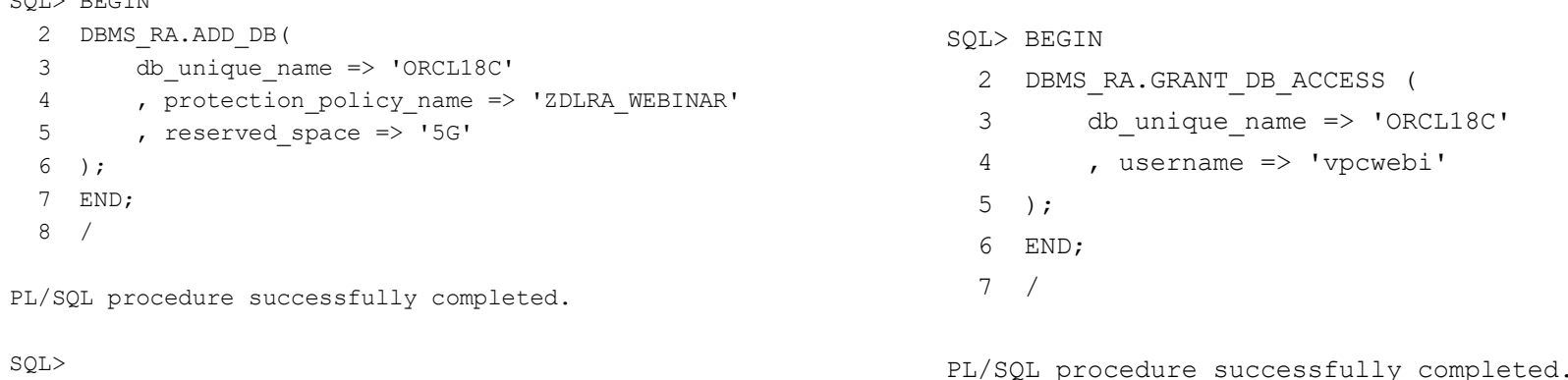

SQL>

• If want to move between catalogs, just grant using the procedure above.

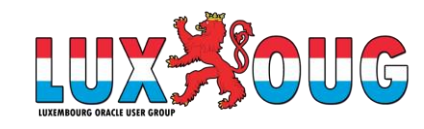

- Client configuration
	- The steps are:
		- Library installation.
		- Wallet and config file.
		- Register database and allocate rman channel.
	- Download library from MOS note [2219812.1](https://support.oracle.com/epmos/faces/DocContentDisplay?id=2219812.1)
	- Unzip and copy to \$ORACLE\_HOME/lib

```
[oracle@orcloel7 tmp]$ unzip ra_linux64.zip
Archive: ra_linux64.zip
 inflating: libra.so
 inflating: metadata.xml
[oracle@orcloel7 tmp]$
[oracle@orcloel7 tmp]$ cp libra.so $ORACLE_HOME/lib/libra.so
[oracle@orcloel7 tmp]$
```
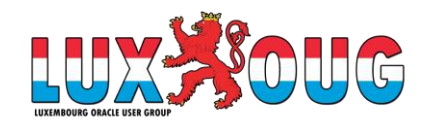

#### • Client configuration

- Create the wallet for VPC:
	- The wallet is needed to allow access avoiding password request.

[oracle@orcloel7 tmp]\$ mkstore -wrl \$ORACLE\_HOME/dbs/ra\_wallet **-createALO** Oracle Secret Store Tool Release 18.0.0.0.0 - Production Version 18.1.0.0.0 Copyright (c) 2004, 2017, Oracle and/or its affiliates. All rights reserved.

[oracle@orcloel7 tmp]\$

#### • Add the credential to wallet.

[oracle@orcloel7 tmp]\$ mkstore -wrl \$ORACLE\_HOME/dbs/ra\_wallet -createCredential **zdlras1-scan:1521/zdlras1:VPCWEBI VPCWEBI s3nh4web1** Oracle Secret Store Tool Release 18.0.0.0.0 - Production Version 18.1.0.0.0 Copyright (c) 2004, 2017, Oracle and/or its affiliates. All rights reserved.

[oracle@orcloel7 tmp]\$

• **I recommend that credential alias uses an EZCONNECT format because you can easily identify the details.**

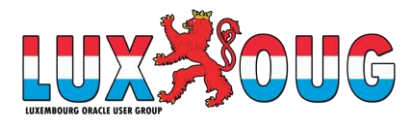

- Client configuration
	- **Create ra file**.
		- This file is used to inform the library and database what is the credential to be used (in case of Real-Time Redo as example).
		- The pattern is ra<instance\_name> at \$ORACLE\_HOME/dbs

[oracle@orcloel7 dbs]\$ cat raORCL18C.ora

RA\_WALLET='LOCATION=file:/u01/app/oracle/product/18.6.0.0/dbhome\_1/dbs/ra\_wallet **CREDENTIAL\_ALIAS=zdlras1-scan:1521/zdlras1:VPCWEBI**' [oracle@orcloel7 dbs]\$

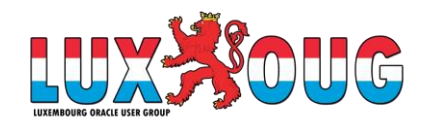

#### • Register database

• Connect to the RMAN catalog and register database

[oracle@orcloel7 ~]\$ rman target=/ catalog=vpcwebi/s3nh4web1@zdlras1-scan:1521/zdlras1

Recovery Manager: Release 18.0.0.0.0 - Production on Sun Dec 15 22:08:08 2019 Version 18.6.0.0.0

Copyright (c) 1982, 2018, Oracle and/or its affiliates. All rights reserved.

connected to target database: ORCL18C (DBID=558466555) connected to recovery catalog database recovery catalog schema version 19.03.00.00. is newer than RMAN version

RMAN>

• Register database RMAN> register database;

database registered in recovery catalog starting full resync of recovery catalog full resync complete

RMAN>

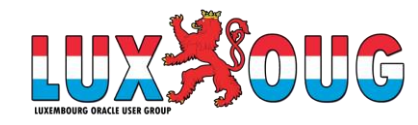

#### • Channel configuration:

RMAN> CONFIGURE CHANNEL 1 **DEVICE TYPE 'SBT\_TAPE'** FORMAT '%d\_%U' PARMS "**SBT\_LIBRARY**=/u01/app/oracle/product/18.6.0.0/dbhome\_1/lib/libra.so, ENV=(**RA\_WALLET**='location=file:/u01/app/oracle/product/18.6.0.0/dbhome\_1/dbs/ra\_wallet **credential\_alias**=zdlras1-scan:1521/zdlras1:VPCWEBI')";

#### new RMAN configuration parameters:

CONFIGURE CHANNEL 1 DEVICE TYPE 'SBT TAPE' FORMAT '%d %U' PARMS "SBT LIBRARY=/u01/app/oracle/product/18.6.0.0/dbhome 1/lib/libra.so, ENV=(RA\_WALLET='location=file:/u01/app/oracle/product/18.6.0.0/dbhome\_1/dbs/ra\_wallet credential\_alias=zdlras1-scan:1521/zdlras1:VPCWEBI')"; new RMAN configuration parameters are successfully stored starting full resync of recovery catalog full resync complete

RMAN>

- Look the details:
	- Device type.
	- Library location.
	- Credential location.
	- Credential name.

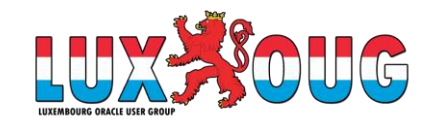

#### • Backup Database:

RMAN> BACKUP INCREMENTAL LEVEL 0 DEVICE TYPE SBT FILESPERSET 1 FORMAT '%U' DATABASE TAG 'BKP-LEVEL0';

Starting backup at 15-12-2019\_23:01:54 allocated channel: ORA SBT TAPE 1 channel ORA SBT TAPE 1: SID=7 device type=SBT TAPE channel ORA\_SBT\_TAPE\_1: **RA Library (ZDLRAS1)** SID=99C63E35B30630EAE053010310ACEB04 channel ORA SBT TAPE 1: starting incremental level 0 datafile backup set channel ORA SBT TAPE 1: specifying datafile(s) in backup set input datafile file number=00001 name=/u01/app/oracle/oradata/ORCL18C/system01.dbf

channel ORA\_SBT\_TAPE\_1: finished piece 1 at 15-12-2019\_23:15:37 piece handle=44ujh7cm\_1\_1 tag=BKP-LEVEL0 comment=API Version 2.0,MMS Version 12.2.0.2 channel ORA SBT TAPE 1: backup set complete, elapsed time: 00:00:03 Finished backup at 15-12-2019\_23:15:37

Starting Control File and SPFILE Autobackup at 15-12-2019\_23:15:37 piece handle=c-558466555-20191215-00 comment=API Version 2.0,MMS Version 12.2.0.2 Finished Control File and SPFILE Autobackup at 15-12-2019\_23:15:57

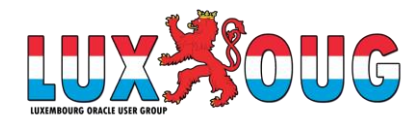

RMAN>

…

#### • Subsequent Level 1

RMAN> BACKUP INCREMENTAL LEVEL 1 DEVICE TYPE SBT FILESPERSET 1 DATABASE TAG 'BKP-DB-INC';

Starting backup at 15-12-2019\_23:22:20 using channel ORA SBT TAPE 1 channel ORA SBT TAPE 1: starting incremental level 1 datafile backup set channel ORA\_SBT\_TAPE\_1: specifying datafile(s) in backup set input datafile file number=00003 name=/u01/app/oracle/oradata/ORCL18C/sysaux01.dbf channel ORA\_SBT\_TAPE\_1: starting piece 1 at 15-12-2019\_23:22:22 channel ORA\_SBT\_TAPE\_1: finished piece 1 at 15-12-2019\_23:22:25 piece handle=ORCL18C 48ujh7pe 1 1 tag=BKP-DB-INC comment=API Version 2.0,MMS Version 12.2.0.2 …

channel ORA SBT TAPE 1: specifying datafile(s) in backup set input datafile file number=00012 name=/u01/app/oracle/oradata/ORCL18C/ORCL18P/users01.dbf channel ORA\_SBT\_TAPE\_1: starting piece 1 at 15-12-2019\_23:22:33 channel ORA\_SBT\_TAPE\_1: finished piece 1 at 15-12-2019\_23:22:36 piece handle=ORCL18C\_4hujh7pp\_1\_1 tag=BKP-DB-INC comment=API Version 2.0,MMS Version 12.2.0.2 channel ORA SBT TAPE 1: backup set complete, elapsed time: 00:00:03

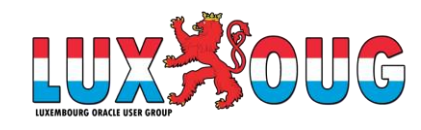

RMAN>

**RMAN** 

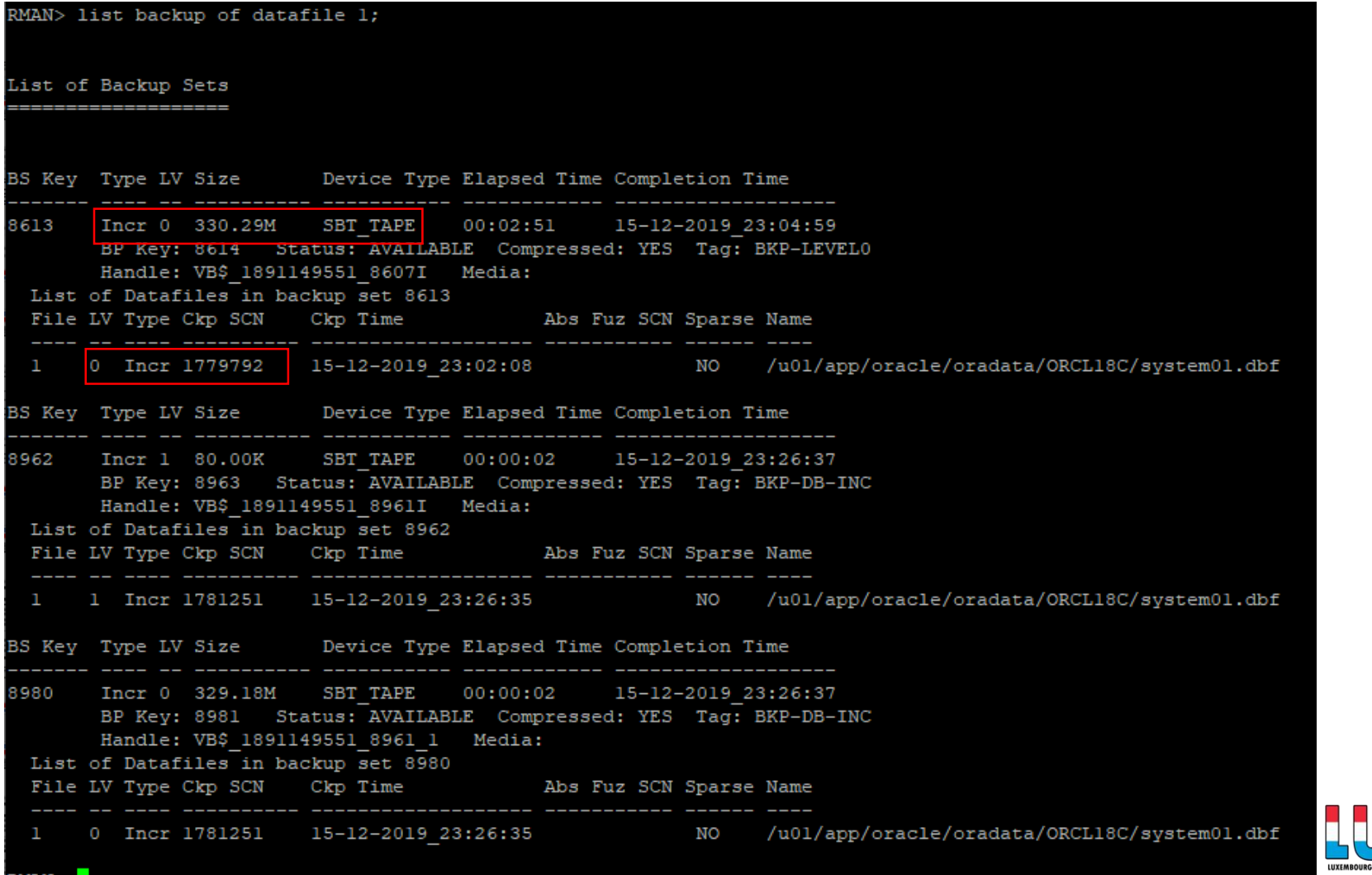

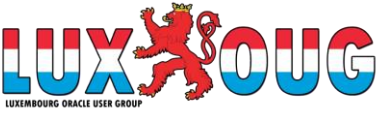

#### RMAN> list backup of datafile 1;

List of Backup Sets \_\_\_\_\_\_\_\_\_\_\_\_\_\_\_\_\_\_\_\_\_\_

BS Key Type LV Size Device Type Elapsed Time Completion Time 8613 Incr 0 330.29M SBT TAPE 00:02:51 15-12-2019 23:04:59 BP Key: 8614 Status: AVAILABLE Compressed: YES Tag: BKP-LEVEL0 Handle: VB\$ 1891149551 8607I Media: List of Datafiles in backup set 8613 File LV Type Ckp SCN Ckp Time Abs Fuz SCN Sparse Name 1 0 Incr 1779792 15-12-2019 23:02:08 NO /u01/app/oracle/oradata/ORCL18C/system01.dbf BS Key Type LV Size Device Type Elapsed Time Completion Time 8962 Incr 1 80.00K SBT TAPE 00:00:02 15-12-2019 23:26:37 BP Key: 8963 Status: AVAILABLE Compressed: YES Tag: BKP-DB-INC Handle: VB\$ 1891149551 8961I Media: List of Datafiles in backup set 8962 1 Incr 1781251 15-12-2019 23:26:35 NO /u01/app/oracle/oradata/ORCL18C/system01.dbf BS Key Type LV Size . Device Type Elapsed Time Completion Time Tncr 0 329.18M SBT TAPE 00:00:02 15-12-2019 23:26:37 8980 BP Key: 8981 Status: AVAILABLE Compressed: YES Tag: BKP-DB-INC Handle: VB\$ 1891149551 8961 1 Media: List of Datafiles in backup set 8980 File LV Type Ckp SCN Ckp Time Abs Fuz SCN Sparse Name 0 Incr 1781251 15-12-2019 23:26:35 NO /u01/app/oracle/oradata/ORCL18C/system01.dbf RMAN>

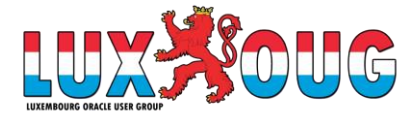

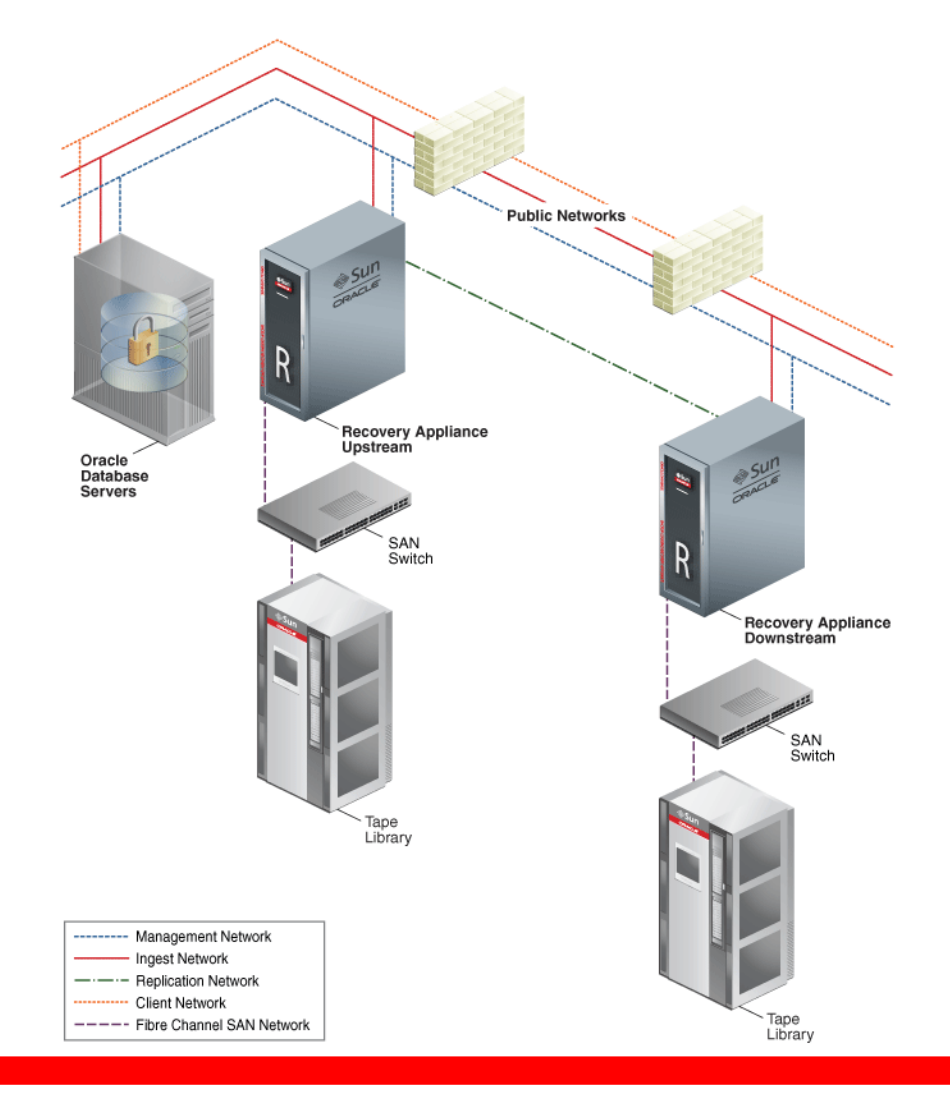

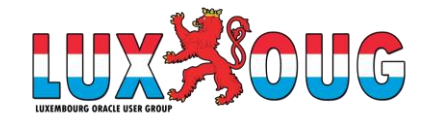

RMAN>

#### List of Backup Sets BS Key Type LV Size 293767549 Incr 0 43.61G List of Datafiles in backup set 293767549 File LV Type Ckp SCN Ckp Time Name 0 Incr 204322096297 09/06/2017 01:00:33 +DATA/ounic/datafile/unic data.858.847126617 Backup Set Copy #1 of backup set 293767549 Device Type Elapsed Time Completion Time Compressed Tag SBT TAPE 28:44:59 09/06/2017 01:01:51 YES BKP-DB List of Backup Pieces for backup set 293767549 Copy #1 BP Key Pc# Status Media Piece Name \_\_\_\_\_\_\_ \_\_\_ \_\_\_\_\_\_\_\_\_\_\_ \_\_\_\_ 293767550 1 AVAILABLE VB\$ 4025171673 293765109 8 Backup Set Copy #3 of backup set 293767549 Device Type Elapsed Time Completion Time Compressed Tag SBT TAPE 28:44:59 10/06/2017 05:45:30 YES BKP-DB List of Backup Pieces for backup set 293767549 Copy #3 BP Key Pc# Status Media Media Piece Name 293863827 1 AVAILABLE spmlx-zdgx5-01 db-000540 RA SBT 15032274 m3s6aq5f 1 3 293767549 Backup Set Copy #2 of backup set 293767549 Device Type Elapsed Time Completion Time Compressed Tag SBT TAPE 28:44:59 09/06/2017 01:04:26 YES BKP-DB List of Backup Pieces for backup set 293767549 Copy #2 BP Key Pc# Status Media Media Piece Name

VB\$\_4039225016\_19211946\_8 293782984 1 AVAILABLE ZDLRA REP

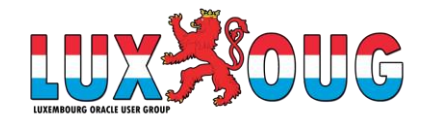

RMAN> list backupset 390136633;

List of Backup Sets ===================

BS Key Type LV Size

------- ---- -- ---------- 390136633 Incr 0 31.91G List of Datafiles in backup set 390136633 File LV Type Ckp SCN Ckp Time Name ---- -- ---- ---------- ------------------- ----

1 0 Incr 441288188747 23/10/2019 00:09:33 +DATAX6/dbpro1/datafile/system.288.954160839

**Backup Set Copy #3** of backup set 390136633 Device Type Elapsed Time Completion Time Compressed Tag ----------- ------------ ------------------- ---------- --- SBT\_TAPE 75:51:55 26/10/2019 04:01:21 YES BKP-DB

List of Backup Pieces for backup set 390136633 Copy #3 BP Key Pc# Status Media Alexander Media ------- --- ----------- ----------------------- ----------

390913248 1 AVAILABLE serva-zdlrax01\_db-000985 RA\_SBT\_DBPRO1\_200734097\_15032274\_tduf09tm\_1\_3\_390136633

**Backup Set Copy #2** of backup set 390136633 Device Type Elapsed Time Completion Time Compressed Tag ----------- ------------ ------------------- ---------- --- SBT\_TAPE 75:51:55 23/10/2019 00:28:00 YES BKP-DB

List of Backup Pieces for backup set 390136633 Copy #2 BP Key Pc# Status Media Piece Name ------- --- ----------- ----------------------- ---------- 390140512 1 AVAILABLE ZDLRA\_REP VB\$\_4039225016\_51014225\_1

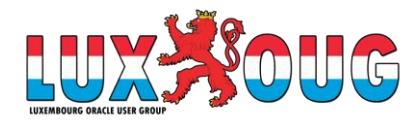

RMAN> list backupset 386538643;

List of Backup Sets ===================

BS Key Type LV Size Device Type Elapsed Time Completion Time ------- ---- -- ---------- ----------- ------------ ------------------- 386538643 Incr 0 31.91G SBT\_TAPE 121:21:08 01/10/2019 02:31:12 BP Key: 387590272 Status: AVAILABLE Compressed: NO Tag: BKP-DB Handle: **RA SBT** DBPRO 200734097 15032274 bkucmivc 1 3 386538643 Media: exadb-zdlx5-01 db-000983 List of Datafiles in backup set 386538643 File LV Type Ckp SCN Ckp Time Name ---- -- ---- ---------- ------------------- ----

1 0 Incr 431380649775 26/09/2019 01:10:05 +DATAX6/dbpro/datafile/system.288.954160839

RMAN>

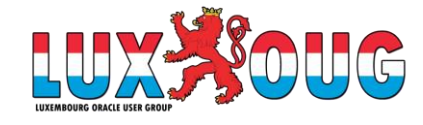

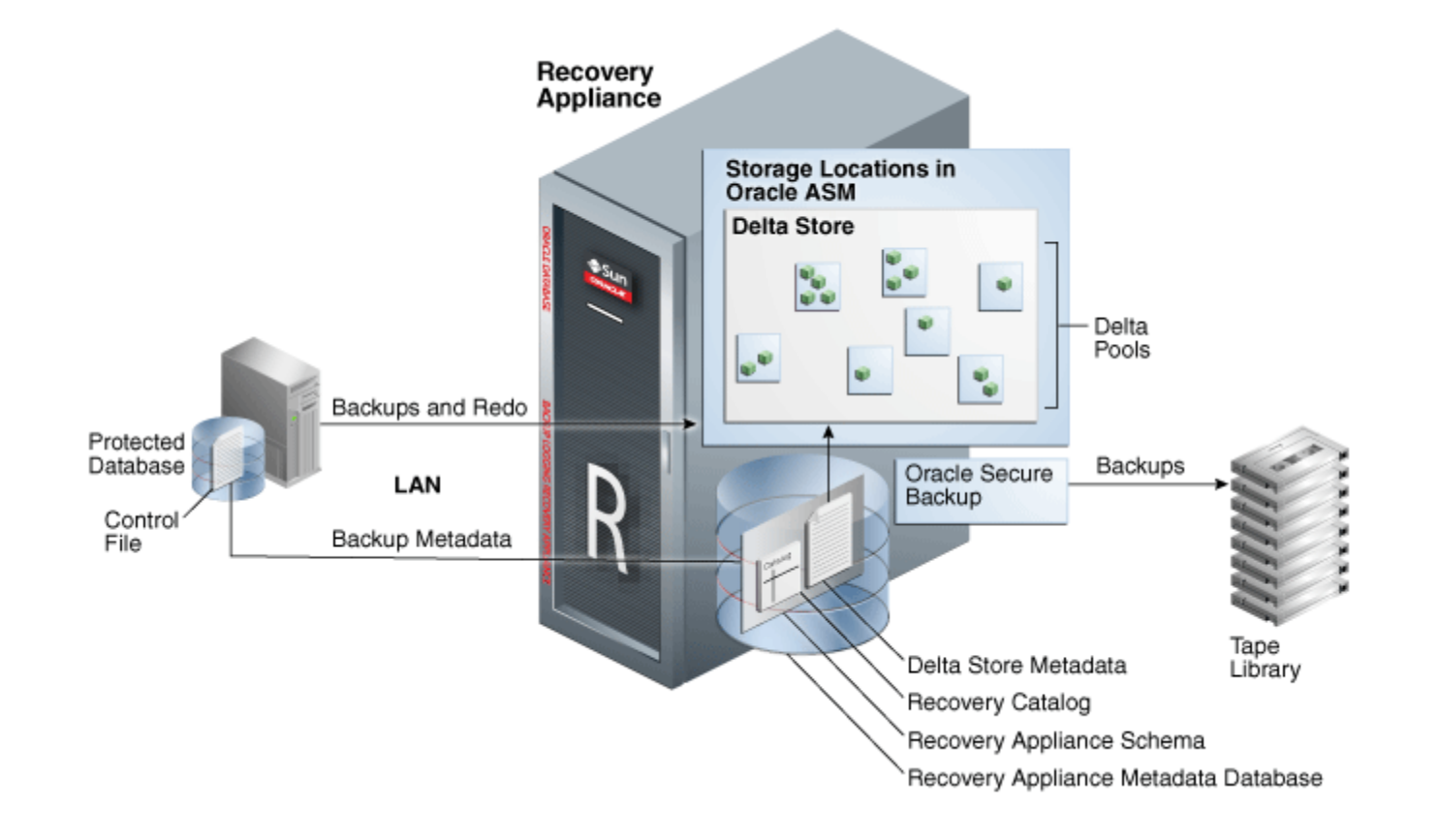

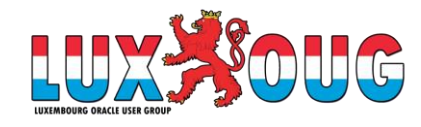

#### • Storage

- Is a Database:
	- CATALOG for RMAN and ZDLRA metadata tables.
	- DELTA for backups blocks:
		- **Don't see backups, see blocks**
		- Store in containers files inside ASM.

#### • For tape, OSB format, it is an entire backupset

ASMCMD> pwd +DELTA/ZDLRA/CONTAINER ASMCMD> ls -s Block Size Blocks Bytes Space Name 512 4294959104 2199019061248 4398059094016 con.561.935405781 512 4294959104 2199019061248 4398059094016 con.562.935405789 … … 512 4294959104 2199019061248 4398059094016 con.656.935406489 512 308051968 157722607616 315692679168 con.657.935406495 ASMCMD>

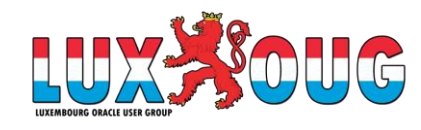

- Normal rman catalog with tables and views
	- RC\_\*
		- RC\_DATABASE
		- RC\_BACKUP\_SET
		- RC…..
		- DB
		- BS
		- …

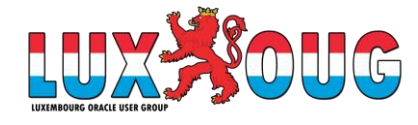

- ZDLRA tables and views: **RASYS owner**
	- RA\_DATABASE: Information about databases for ZDLRA, policy and space usage.
	- RA CONFIG: Information about internal parameters, like network chunk size.
	- RA\_TASK: All task running inside ZDLRA.
	- VBDF: Store the reference for **V**irtual **B**ackup **D**ata **F**ile, including the source backup piece that was used to create the virtual backup
	- PLANS: The number of plans for one virtual backup.
	- PLANS\_DETAIL: Details for the plan linked to the virtual backup:
		- **Together are the INDEX\_BACKUP**
	- BLOCKS: Store information for each block for datafile. Is as matrix for every block inside zdlra database for one datafile

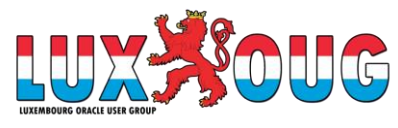

- INDEX\_BACKUP
	- For ZDLRA, the task type INDEX\_BACKUP is one of the most important because is responsible to create the virtual full backup. This task runs for every backup that you ingest at ZDLRA
	- INDEX BACKUP is also responsible to "fix" the rman catalog views to "show" the new backups.
		- Two major phases (*fixup\_unordered* and *q\_restore\_fast*) to read ingested blocks and index it.
	- About the blocks, it is important to hint that is completely based in SCN/CKP number.
		- The index creation will search for all blocks that are bellow of the SCN of ingested backup.

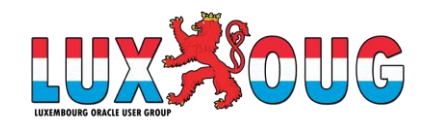

#### • Backup Datafile:

RMAN> BACKUP INCREMENTAL LEVEL 0 DEVICE TYPE SBT FILESPERSET 1 DATAFILE 5;

Starting backup at 22-09-2019\_17:54:27 ...

Finished Control File and SPFILE Autobackup at 22-09-2019 17:54:30

RMAN>

RMAN> list backup of datafile 5;

List of Backup Sets ===================

BS Key Type LV Size Device Type Elapsed Time Completion Time ------- ---- -- ---------- ----------- ------------ ------------------- 2729 Incr 0 40.00K SBT\_TAPE 00:00:02 22-09-2019\_17:54:30 BP Key: 2730 Status: AVAILABLE Compressed: YES Tag: TAG20190922T175427 Handle: VB\$ 1887643964 2728I Media: List of Datafiles<sup>-</sup>in backup set 2729 File LV Type Ckp SCN Ckp Time Abs Fuz SCN Sparse Name ---- -- ---- ---------- ------------------- ----------- ------ ---- 5 0 Incr 2320763 22-09-2019\_17:54:28 NO /u01/app/oracle/oradata/ORCL19/simon01.dbf

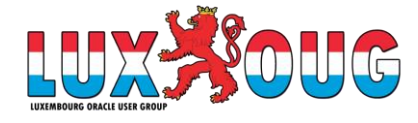

RMAN>

#### • Inside ZDLRA tables:

SQL>

SQL> select db key, dbinc key from rc database where name = 'ORCL19'; DB\_KEY DBINC\_KEY ---------- ---------- 2202 2203 SQL> SQL> select df\_key, file#, ts#, create\_scn, create\_time, block\_size, blocks **from df** where **dbinc\_key = 2203** and file# = 5; **DF\_KEY** FILE# TS# CREATE SCN CREATE TI BLOCK SIZE BLOCKS ---------- ---------- ---------- ---------- --------- ---------- ---------- **2689** 5 6 2319183 22-SEP-19 8192 128 SQL> SQL> select vb\_key, ckp\_scn, vcbp\_key, srcbp\_key, blocks, chunks\_used **from vbdf** where **db\_key = 2202 and df\_key = 2689** order by vb\_key asc; VB\_KEY CKP\_SCN VCBP\_KEY SRCBP\_KEY BLOCKS CHUNKS\_USED ---------- ---------- ---------- ---------- ---------- ----------- **2728** 2320763 **2730** 2701 128 1 SQL> SQL> select \* **from plans** where **db\_key = 2202 and df\_key = 2689** order by vb\_key asc; TYPE DB\_KEY VB\_KEY DF\_KEY TASK\_ID OLD BLKSREAD MAXRANK NUMCHUNKS READSIZE NEEDCHUNK FREECHUNK ---------- ---------- ---------- ---------- ---------- ---------- ---------- ---------- ---------- ---------- ---------- ---------- 8 2202 **2728** 2689 19 1 1

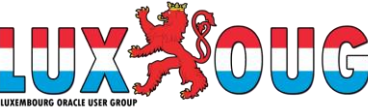

#### • Plans\_details table:

SQL> select \* from plans details where df key = 2689 order by vb key asc, blockno asc;

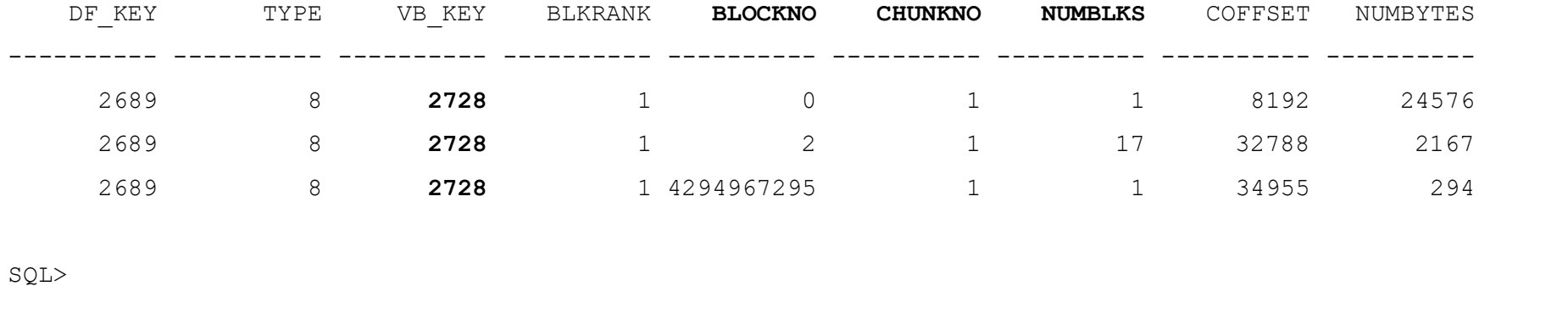

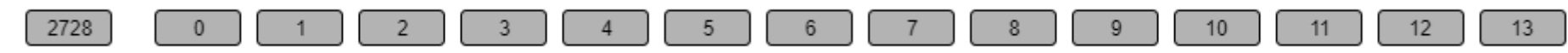

- The datafile block 0 (column BLOCKNO) until block 1 (**BLOCKNO+NUNBLKS**) is stored at chunk 1.
- The datafile block 2 (column BLOCKNO) until block 19 (BLOCKNO+NUNBLKS) are stored at chunk 1
- The datafile block 4294967295 (the last block of datafile) is stored at chunks 1.

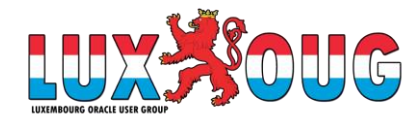

#### • New Incremental Backup:

RMAN> BACKUP INCREMENTAL LEVEL 1 DEVICE TYPE SBT FILESPERSET 1 DATAFILE 5; Starting backup at 22-09-2019\_18:34:30 ... Finished Control File and SPFILE Autobackup at 22-09-2019\_18:34:36 RMAN>

#### • Inside ZDLRA tables:

SQL>

SQL> select vb\_key, ckp\_scn, vcbp\_key, srcbp\_key, blocks, chunks\_used from **vbdf** where db\_key = 2202 and df\_key = 2689 order by vb\_key asc;

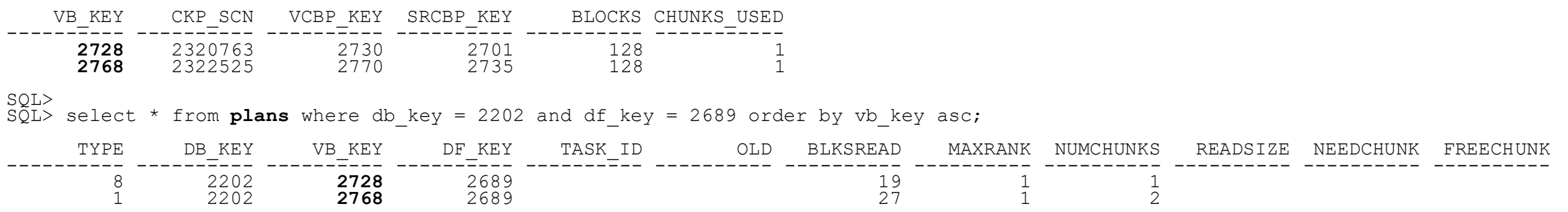

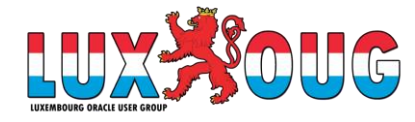

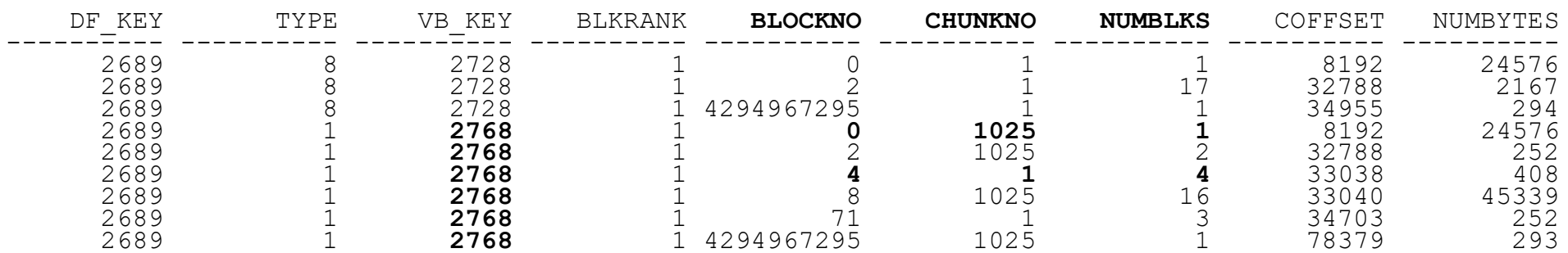

SQL> select \* from plans\_details where df\_key = 2689 order by vb\_key asc, blockno asc;

9 rows selected.

SQL>

- The datafile block 0 (column BLOCKNO) until block 1 (BLOCKNO+NUNBLKS) are stored at chunk 1025.
- The datafile block 2 (column BLOCKNO) until block 4 (BLOCKNO+NUNBLKS) are stored at chunk 1025.
- The datafile block 4 (column BLOCKNO) until block 8 (BLOCKNO+NUNBLKS) are stored at chunk 1 (and came from previous virtual full backup).
- The datafile block 8 (column BLOCKNO) until block 24 (BLOCKNO+NUNBLKS) are stored at chunk 1025.

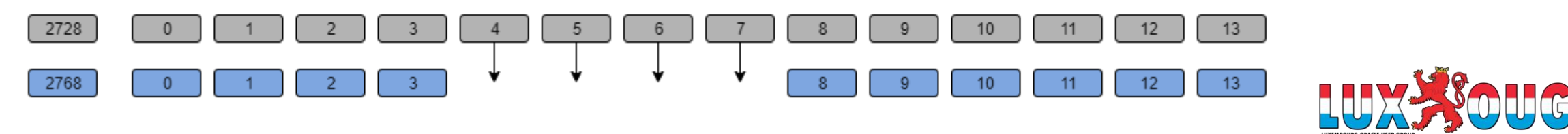

#### • Automated Delta Poll Space Management

SQL> select \* from plans\_details where df\_key = 2689 order by vb\_key asc, blockno asc;

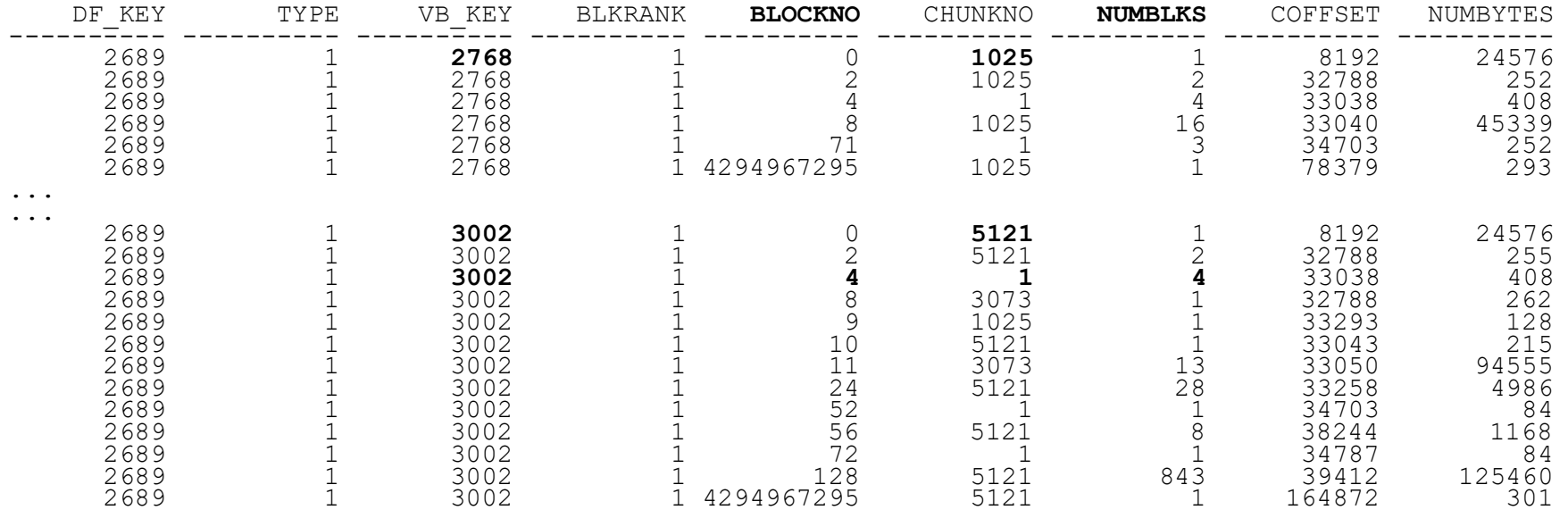

45 rows selected.

SQL>

- This means that unnecessary data are deleted from time to time to avoid redundancy and to be more space-efficient
	- Called "automated delta pool space management", specifically the "delta pool optimization".

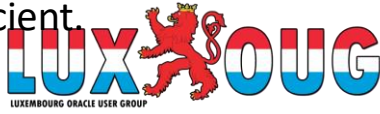

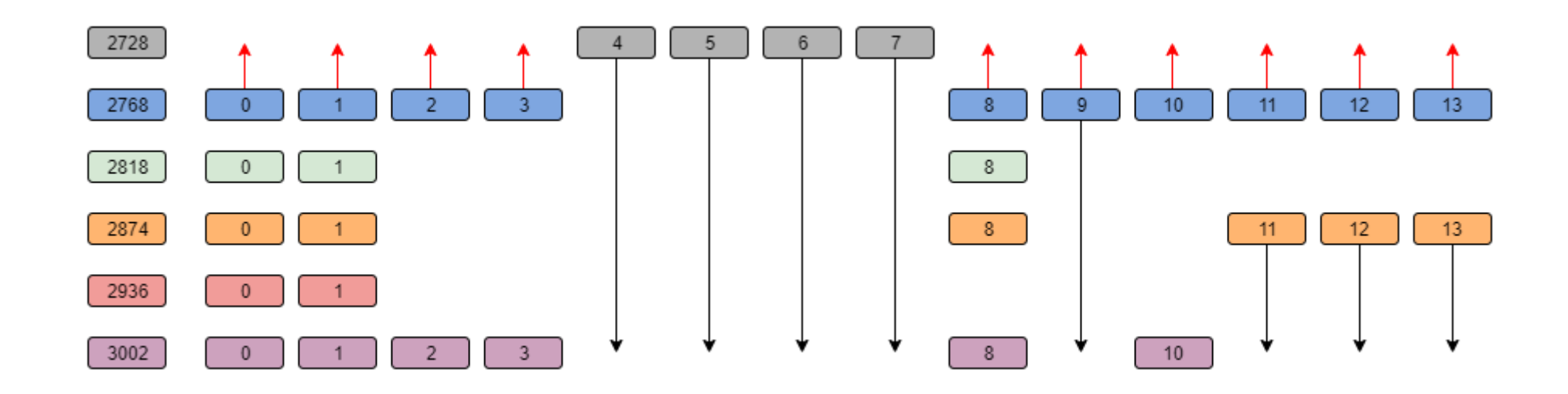

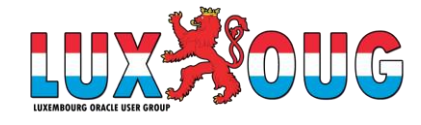

- Every datafile block that enters is indexed and stored to create the virtual full backup.
	- The idea is linking every virtual full backup of datafile (VBDF table) with one plan (PLANS and PLAN DETAILS tables).
- Going further, does not exist 1 to 1 relation between backup and the virtual full backup.
	- It is just a matrix of pointers for blocks inside chunks.
	- This is the reason that ZDLRA it is different from other backup appliances; it can analyze block a block and index it efficiently.

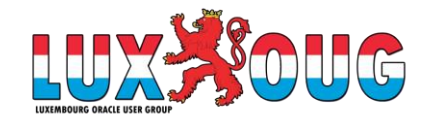

- Check more details at my blog:
	- [ZDLRA, How to enroll a database](http://www.fernandosimon.com/blog/how-to-use-zdlra-and-enroll-a-database/)
	- [ZDLRA, Virtual Full Backup and Incremental Forever](http://www.fernandosimon.com/blog/zdlra-virtual-full-backup-and-incremental-forever/)
	- [ZDLRA Internals, INDEX\\_BACKUP task in details](http://www.fernandosimon.com/blog/zdlra-internals-index_backup-task-in-details/)
	- [ZDLRA Internals, Virtual Full Backup](http://www.fernandosimon.com/blog/zdlra-internals-virtual-full-backup/)
	- [ZDLRA, Real-Time Redo and Zero RPO](http://www.fernandosimon.com/blog/zdlra-real-time-redo-and-zero-rpo/)
	- ZDLRA, Multi-site protection [ZERO RPO for Primary and Standby](http://www.fernandosimon.com/blog/zdlra-multi-site-protection-zero-rpo-for-primary-and-standby/)

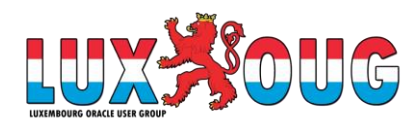

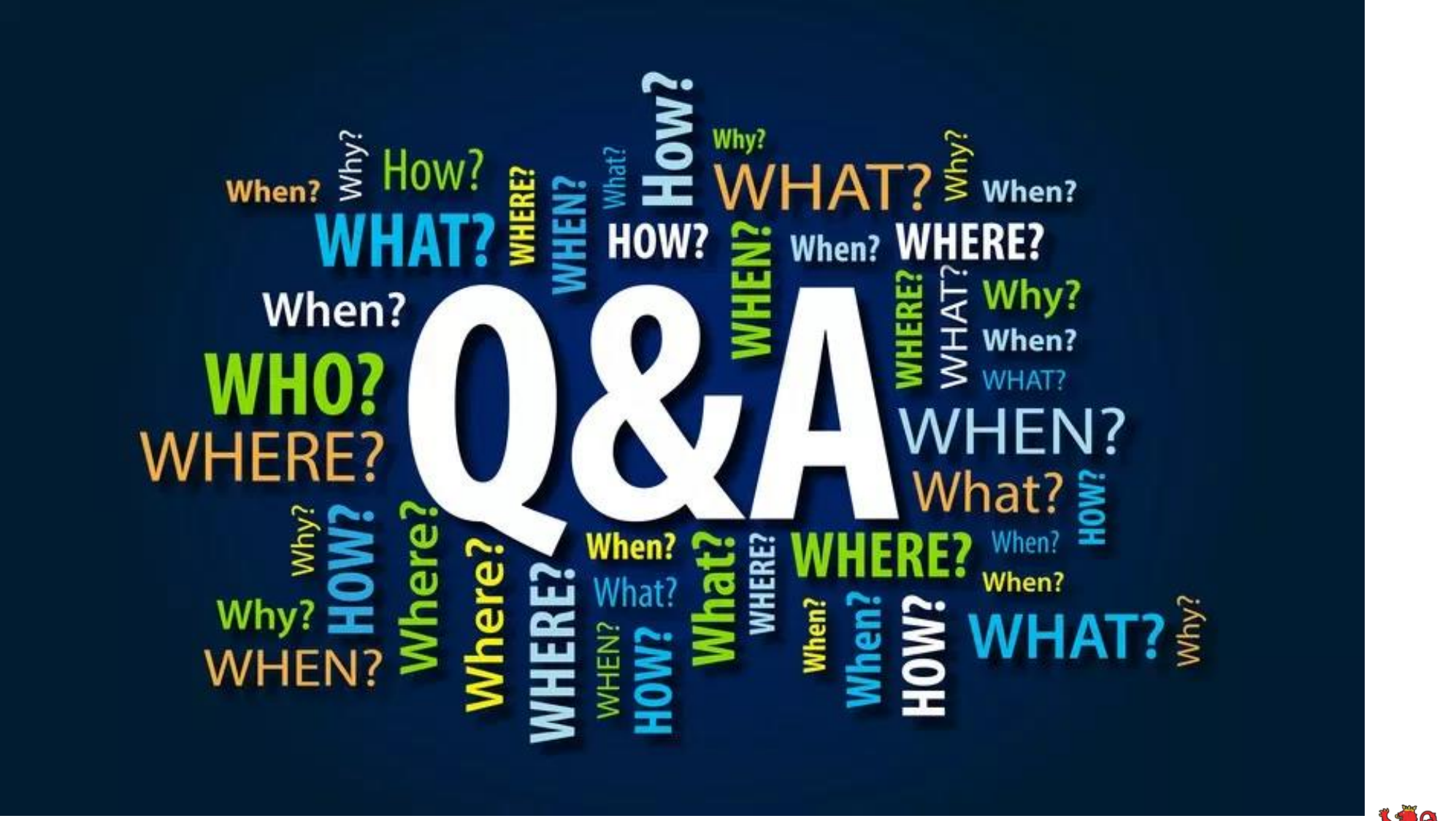

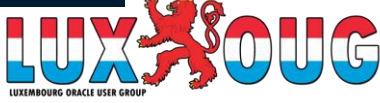